# AT-7: RUČNO KREIRANJE NC (CNC)\_PROGRAMA ZA UPRAVLJANJE NUMA

Ručno programiranje se preporučuje za obratke (delove) jednostavne geometrije koji ne zahtevaju veliki broj rečenica (blokova) u programu. Kod ručnog programiranja NUMA potrebno je znati aktivnosti koje se sprovode prilikom projektovanja tehnoloških procesa (odnosi se na projektovanje procesa mašinske obrade). Projektovanja tehnoloških procesa (ručno ili primenom CAPP sistema) za NUMA izvodi se najčešće u tehnološkim biroima fabrika i obuhvata sledeće grupe aktivnosti:

- Proučavanje radnog predmeta (crtež, materijali, tolerancije, površine itd.)
- Izbor sirovine ili pripremka ako nije zadat.
- Izbor potrebnog broja stezanja i mašina potrebnih za izradu dela.
- Definisanje koordinatnog sistema na obratku za svako stezanje.
- Izbor pomoćnih pribora (ako već postoje) ili davanje zahteva za njihovo projektovanje i proizvodnju.
- Izbor metoda obrade i redosleda operacija i zahvata da bi se postigla željena tačnost i kvalitet.
- Izbor reznih alata i njihovih nosača za postavljanje u glavno vreteno mašine.
- Izbor elemenata režima rezanja (broj obrta, brzina pomoćnog kretanja, dubina rezanja) za zadati materijal obratka i izabrani materijal alata).
- Pisanje NU programa.
- Unos NU programa u memoriju UJ (ručno preko tastature, preko fleš memorije, DNC itd.), vrši se njegovo testiranje i ispravljaju se greške ako ih ima.
- Vrši se obrada prvog komada i njegova kontrola, ako kvalitet ne zadovoljava vrši se korekcija programa.
- Priprema potrebne tehnološke dokumentacije.
- Arhiviranje programa i dokumentacije.

U nastavku će biti posvećena posebna pažnja samom kreiranju sadržaja NU programa. Kao što je spomenuto na prošlim predavanjima NU-program predstavlja sekvencu blokova ili rečenica (slika 1.). Svaki blok sadrži jednu ili više reči koje su obično sastavljene od alfa numeričkih karaktera. Sa alfa karakterima (slovne oznake) su adresirane numeričke vrednosti prema kojima treba da usledi kretanje radnih organa mašine ili da se aktiviraju funkcije za zaustavljanje kretanja.<br>Analyzije za zaustavljanje kretanja.

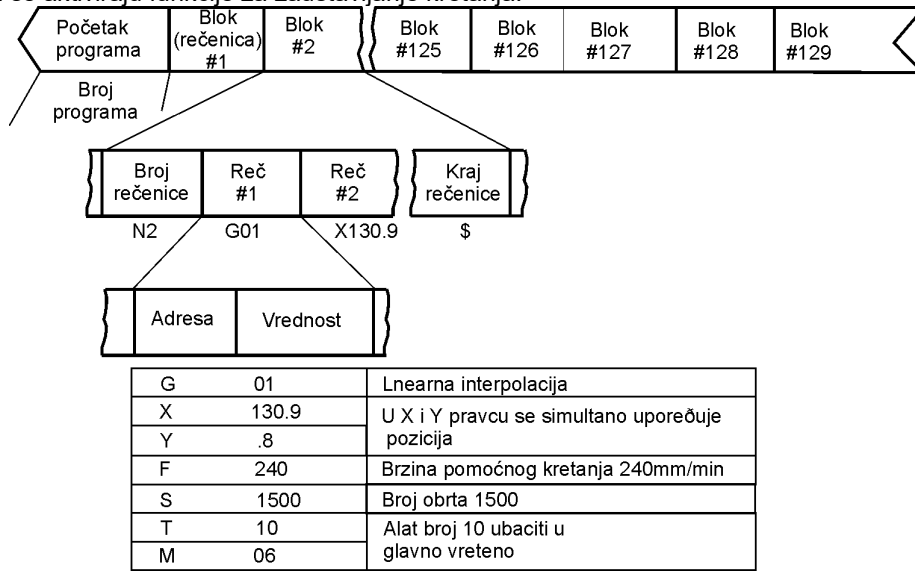

#### Slika 1. Segment NU-programa

Da bi se mogle definisati geometrijske naredbe kojima se definiše međusobni položaj alata i obratka u toku procesa obrade (adrese X, Y, Z, A, B, C, U, V, W, P, R, itd.), potrebno je koristiti koordinatni sistem mašine (desni) (preko određivanja položaja nulte tačke definisane na radnom predmetu u odnosu na nultu tačku mašine ) u kome se definiše položaj vrha alata u procesu obrade.

Kao što je rečeno na prethodnim predavanjima na mašinama raspoložive ose (X,Y i Z) formiraju desni Dekartov pravougli koordinatni sistemu (slika 2), a ose imaju sledeće pravce:

- pravac Z-ose poklapa se sa osom rotacije alata ili osom obrtanja radnog predmeta kod struga (pozitivan smer: alat se udaljava od radnog predmeta),
- pravac X-ose je uvek horizontalan (gledajući od alata prema radnom predmetu u desno) i
- pravac Y-ose dobija se tako da se sa prethodna dva pravca formira desni Dekartov koordinatni sistem.

Geometrija radnog predmeta se definiše takođe u desnom Dekartovom pravouglom koordinatnom sistemu. Programer postavlja koordinatni sistem (bira nultu tačku) na radnom predmetu nezavisno od koordinatnog sistema mašine na kojoj se vrši obrada.

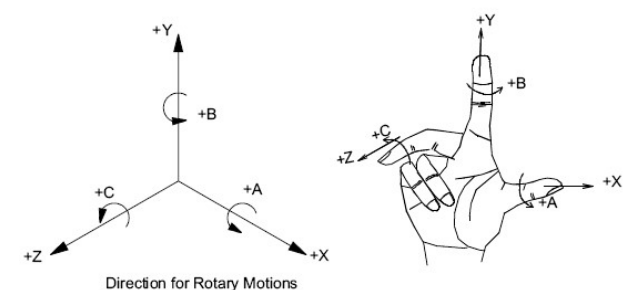

Slika 2. Prikaz Dekartovog koordinatnog sistema po pravilu desne ruke

# Kod definisanja kretanja na NUMA treba voditi računa o sledećem:

- Kretanje duž Z-ose je kretanje duž ose glavnog vretena ili paralelno sa njom.
- Kretanje duž Z-ose se prvo deviniše i ono se uvažava prilikom kretanja duž X i Y.
- Kod NU mašine pravac kretanje duž Z-ose je pozitivan (+) kada se povećava rastojanje između radne površine i nosača alata.
- Rotaciona kretanja oko osa X, Y i Z se definišu sa A, B i C i predstavljaju osnovna obrtna kretanja. Smerovi su pozitivni ako se obrtno kretanje vrši u smeru suprotnom skazalje na satu.

Programiranje svih CNC mašina alatki vrši se više ili manje na sličn način (postoji nekoliko varijacija zbog vrste obrade koja se na njima izvodi). U nastavku se opisuju neki aspekti programiranja obradnih centara.

# 1. Neke karakteristike programiranja obradnih centara

Obradni centar može da bude 3, 4 ili 5 osna mašina. 3-osna mašina može imati istovremenu mogućnost interpolacije u dve ili tri ose. Mašine obično imaju najmanje dve palete, tako da postavljanje radnog predmeta može da se obavilja na jednoj paleti dok se obradak na drugoj paleti obrađuje.

Veličina vretena je određena konusom za prihvat alata (ISO40, ISO50, BT40, itd.). Prepoznatljiva karakteristika obradnih centara je magacin alata koji može da primi veliki broj alata (32, 40, 80, 120 itd.) Normalno alat se identifikuje sa pozicijom džepa u magacinu alata u koji se postavlja. Džepovi su obeleženi brojevima.

Na obradnim centrima postoji ruka za automatsku izmenu alat (ATC), ona prenosi alat između magacina alata i glavnog vretena. Dok se izvodi jedna operacija (zahvat) ruka je spremna sa alatom za sledeću operaciju. Stoga, se tokom programiranja, alat potreban za sledeću operaciju poziva na početku operacije. Obično vreme izmene alata varira između 4 i 7 sekundi. To može da bude i manje od 0.5 sekundi u slučaju mašina sa velikim brzinama. Nulta tačka (početna tačka) za programiranje mora da bude dobro izabrana (jer postoji više mogućnosti). Veći broj nultih tačaka na obratku takođe može biti izabran, i koristiti se u programu. One se unose u memoriju upravljačke jedinice posebno.

Obradni centari sa 3 ose upravljanja mogu da imaju i rotacione stolove (B osa). Ako se upravlja ovim obrtnim kretanjem stola od strane UJ dobija se četvrta osa na mašini. Na nekim mašinama, samo diskretnim indeksiranjem mogu biti dostupni.

Programiranje zahteva poznavanje G-funkcija (kodova) i M-funkcija (kodova). U tabelama 1 i 2 dat je skraćeni pregled dostupnih G i M funkcija koje su dostupne na obradnom centru LOLA HMC500/40 sa UJ FANUC O-M.

| G-funkcije      | A*  | <b>Opis</b>                                                     |
|-----------------|-----|-----------------------------------------------------------------|
| G <sub>00</sub> | G00 | Brzi hod sa linearnom interpolacijom. (Pozicioniranje)          |
| G01             |     | Radni hod sa linearnom interpolacijom.                          |
| G <sub>02</sub> |     | Kružna interpolacija u smeru skazaljke na satu (CW).            |
| G03             |     | Kružna interpolacija u smeru suprotnom skazaljci na satu (CCW). |
| G04             |     | Zadržavanje u mestu                                             |
| G17             | G17 | Izbor XY ravni kružne interpolacije.                            |
| G18             |     | Izbor ZX ravni kružne interpolacije.                            |
| G19             |     | Izbor YZ ravni kružne interpolacije.                            |
| G40             | G40 | Opoziv korekcije radijusa alata.                                |
| G41             |     | Kompenzacija radijusa alata levo od konture u pravcu kretanja.  |
| G42             |     | Kompenzacija radijusa alata desno od konture u pravcu kretanja. |
| G43             |     | Poziv dužinske korekcije alata kompenzacija u plusu.            |

Tabela 1. Skraćeni pregled pripremnih G-funkcija (kodova) prema ISO standardu

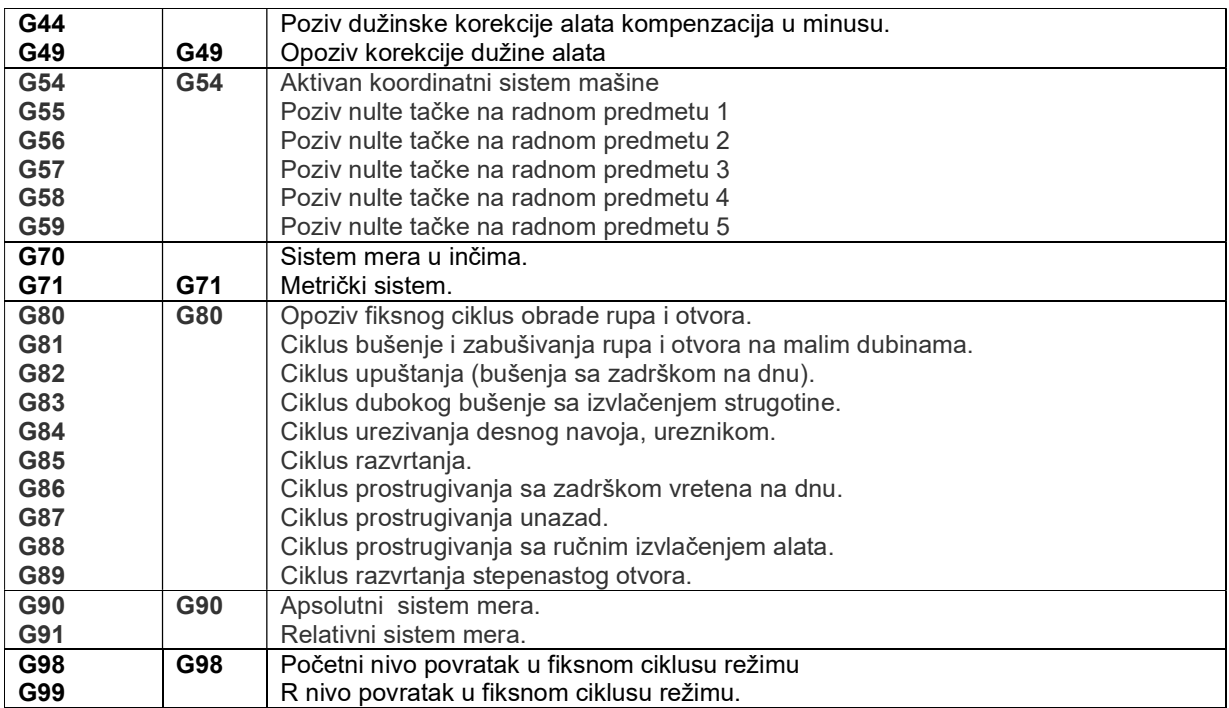

A\* Aktivno u osnovnom stanja (početno stanje po uključivanju mašine)

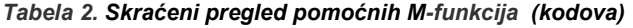

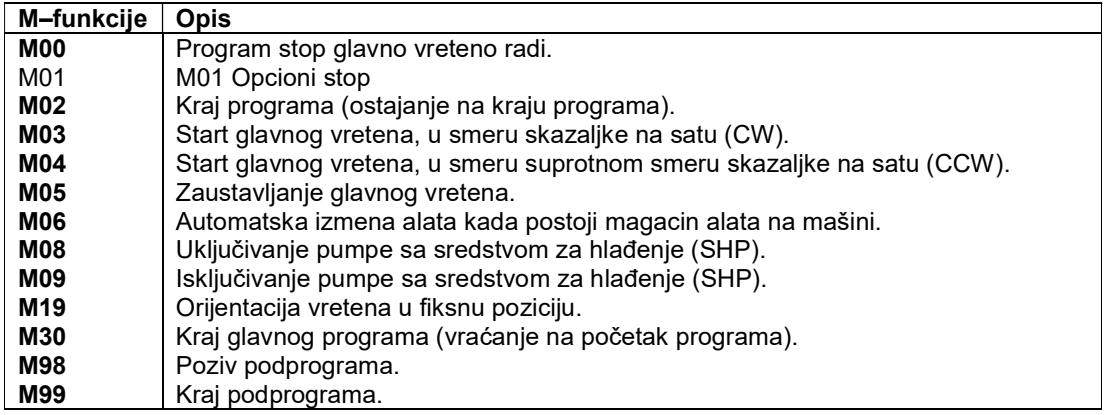

# 2. Programske forme

Neke standardne programske funkcije uključuju:

- Programiranje u apsolutnom/relativnom sistemu mera.
- Programiranje sa decimalnom tačkom.
- Programiranje prečnika/radijusa.
- Linearna, kružna i spiralna interpolacija.
- Memorisanje podprograma (deo programa koji se više puta ponavlja)
- Redni broj rečenice.
- Programiranje pomoćnog kretanja (mm/min ili mm/o).
- Programiranje zadržavanja u mestu (u rečenici koja sadrži ovaj kod, nema pomoćnog kretanja)
- Kompenzacija dužina i poluprečnika alata. UJ ima memorijski prostor (bafer za alat) za čuvanje dužine i poluprečnika alata što omogućava izmene u programu usled grešaka u dužini i poluprečniku alata njihovim podešavanje.
- Promena pozicija.

# 3. Struktura NU reči, NU rečenica i NU programa

Programi se pišu korišćenjem standardnih (adresa reči) slova (engleski alfabet) navedenih u Tabeli 3.

#### Tabela 3. Standardne adrese reči (ISO Standards for Coding)

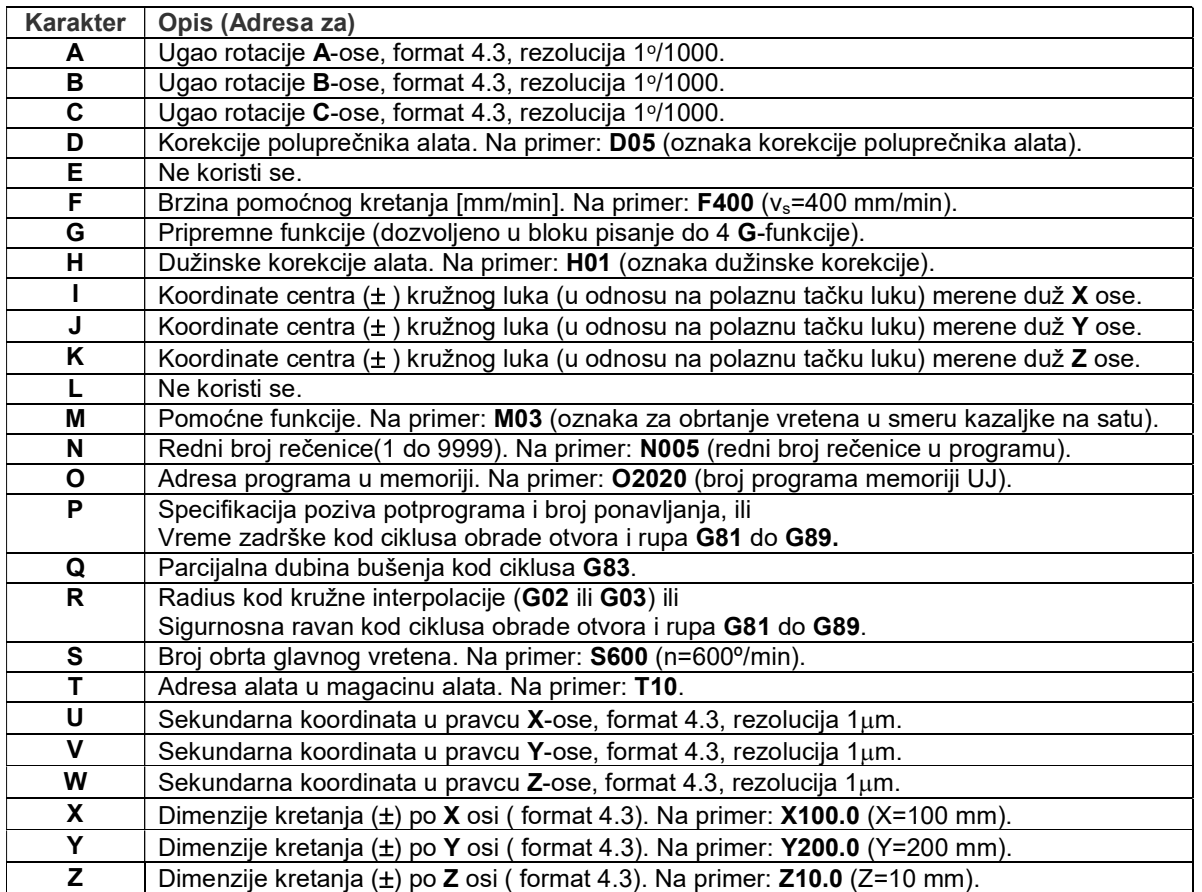

Naredbe u programu se definišu rečenicama koje povezuju reči (sastavljene od alfa numeričkih karaktera). Zajednički format adresnih reči daje se u obliku sledeće rečenice:

N\_\_\_\_ G\_\_\_\_ X\_\_\_\_ Y\_\_\_\_ Z\_\_\_\_ I\_\_\_\_ J\_\_\_\_ K\_\_\_\_ F\_\_\_\_ S\_\_\_\_ T\_\_\_\_M\_\_\_\_; (----)

gde je:

N - redni broj rečenice

G - pripremna funkcija

X, Y i Z - su relativne ili apsolutne koordinate vrha alata u traženoj tački

I, J i K - su koordinate centra kruga u odnosu na polaznu tačku na krugu.

F - brzina pomoćnog kretanja [mm/min]

S - broj obrta glavnog vretena [o/min]

T - broj alata (adresa alata u magacinu alata)

M - pomoćna funkcija,

; - kraj rečenice i

(----) - komentari.

Opšte rečeno slova u rečenici označavaju vrstu ili parametar naredbe, a '\_\_\_\_' označava broj koji definiše broj nardbe ili vrednost parametra.

Svaka rečenica (blok) počinje sa brojem rečenice i ona može da ima jednu ili više G funkcija. Ako je Gfunkcija poput G01, prethodno definisana, i ako je potrebno samo definisati vrednosti koordinata nove pozicije onda se ona izostavlja u narednoj rečenici (imaju modalno dejstvo) a zadaju se samo koordinate te nove pozicije. Rečenica može da sadrži X, Y i Z koordinate tražene tačke. Brzina pomoćnog kretanja (korak) kojom obradak treba da se pomera (kreće) zadaje se sa F-adresom (npr. F400 ako je vs=400 mm/min). Ako je brzina pomoćnog kretanja (korak) ista kao vrednost u prethodnoj rečenici ne treba ponavljati funkciju. Broj obrtaja vretena (radnog predmeta) se definiše S-adresom (npr. S450 ako je broj obrtaja n=450 o/min). M-reč predstavlja pomoćne funkcije (M08 definiše uključivanje hlađenja (pumpe za hlađenje)). Tako svaka reč ima jedinstvenu abecednu adresu. Otuda ova vrsta zapisa u programu se naziva format adresnih reči.

## AT-7 RUČNO KREIRANJE NC (CNC)\_PROGRAMA ZA UPRAVLJANJE NUMA

Ostale obično korišćene adrese reči su T- za alat, V- za brzinu rezanja, A - za uglove itd. G-funkcije (kodovi) su glavne NC funkcije i nazivaju se **pripremnim funkcijama**. Neke od nijh su standardne funkcije a ostale su ostavljene proizvođačima CNC sistema da ih definišu. M-funkcije obuhvataju: uključivanje/isključivanje glavnog vretena, uklučivanje/promenu smera obrtanja glavnog vretena (u smeru kazaljke na satu ili u smeru suprotnom smeru kazalje na satu), uključivanje/isključivanje sredstva za hlađenje, automatsko postavljanje/vađenje alata iz glavnog vretena (izmena alata kod mašina sa magacinom alata), zamena paleta na radnom stolu mašine itd. Slaganjem rečenica u sekvencu formira se glavni NU program čija je struturu prikazana u tabeli 4.

## Tabela 4. Struktura NU(NC) programa.

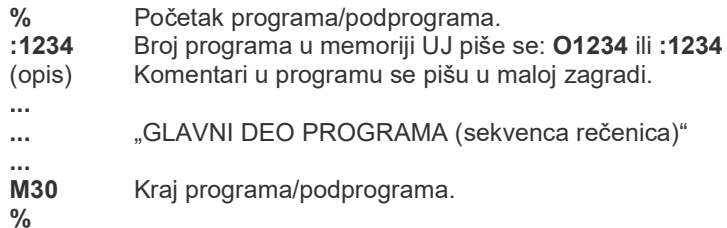

# 4. Izdvojeni primeri formata programskih rečenica

Dalje u tekstu je navedeno nekoliko odabranih primera formata programskih rečenica koji se često koriste za kreiranje NU programa:

i) Primer rečenica za definisanje kretanja brzim hodom G00 ili linearnom interpolacijom G01 u zadatu poziciju sa kordinatama definisanim u apsolutnom (G90) ili relativnom (G91) koordinatnom sistemu.

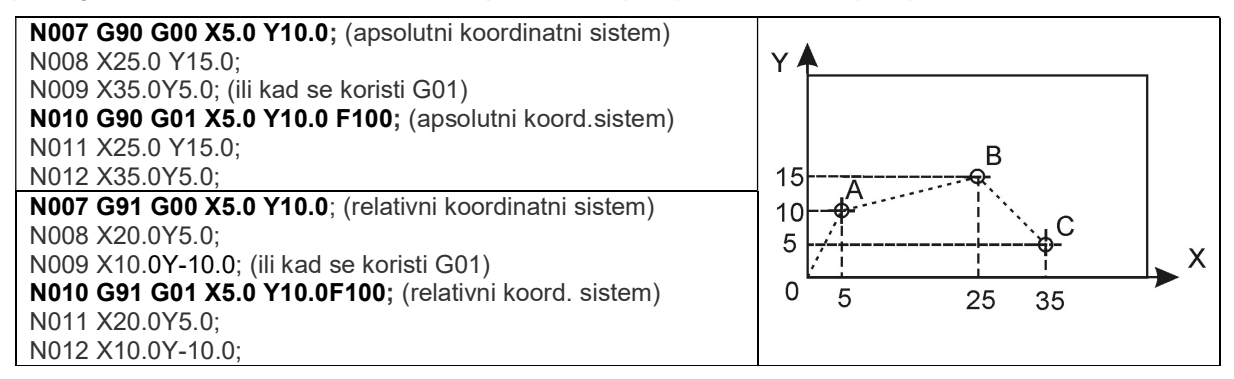

ii) Primer rečenica sa pozivanje nulte tačke G55-G59 (koordinatni sistem na obratku)

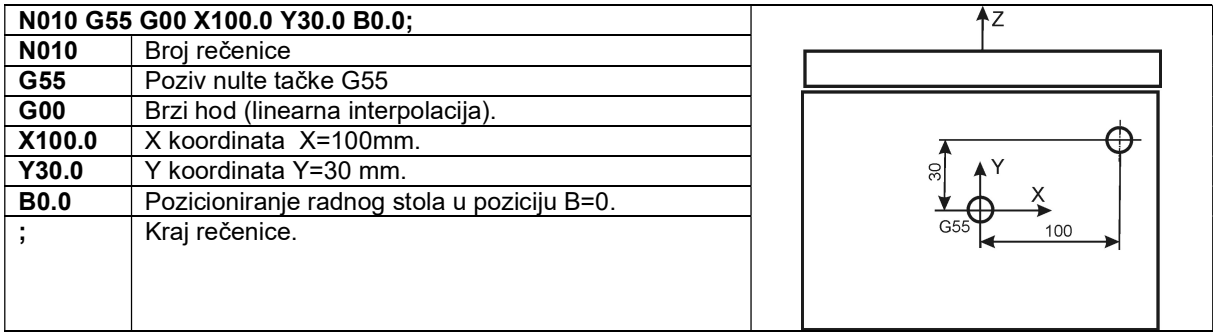

# Napomena:

Programiranje se vrši u odnosu na fiksnu tačku (koordinatni sistem mašine) ili nultu tačku (koordinatni sistem) koju definiše programer. U svakom slučaju, nulte tačke treba da budu tako izabrane da bi se smanjilo računanje potrebnih pozicija alata preko X, Y i Z koordinata. Kod većine NUMA može biti izabrano do šest različitih nultih tačaka. One se memorišu u odgovarajući deo memorije (rezervisan za nulte tačke) na UJ i pozivaju se kroz izvršavanje NC programa. U mnogim sistemima G55, G56, G57, G58 i G59 su rezervisani za definisanje koordinatnih sistema na obratku, a G54 (na nekim mašinama G53) je rezervisano za nultu tačku mašine (referentna tačka mašine).

#### iii) Primer rečenica za definisanje mernog sistema (G70 ili G71) i izbor koordinatne ravni (G17 ili G18 ili G19).

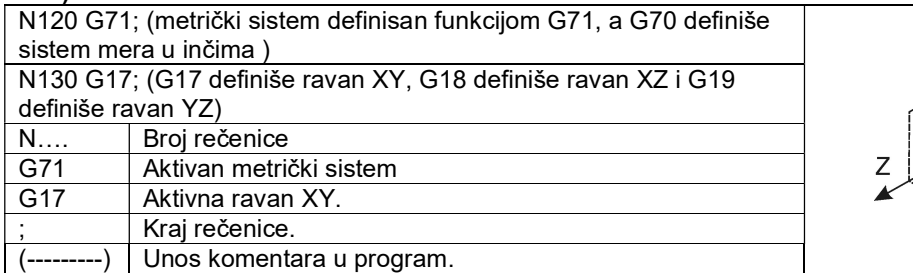

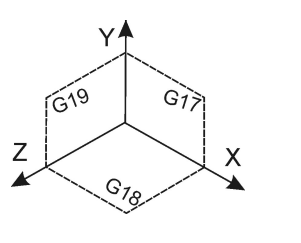

# iv) Primer rečenica za definisanje kretanja kružnom interpolacijom funkcijama G02 ili G03.

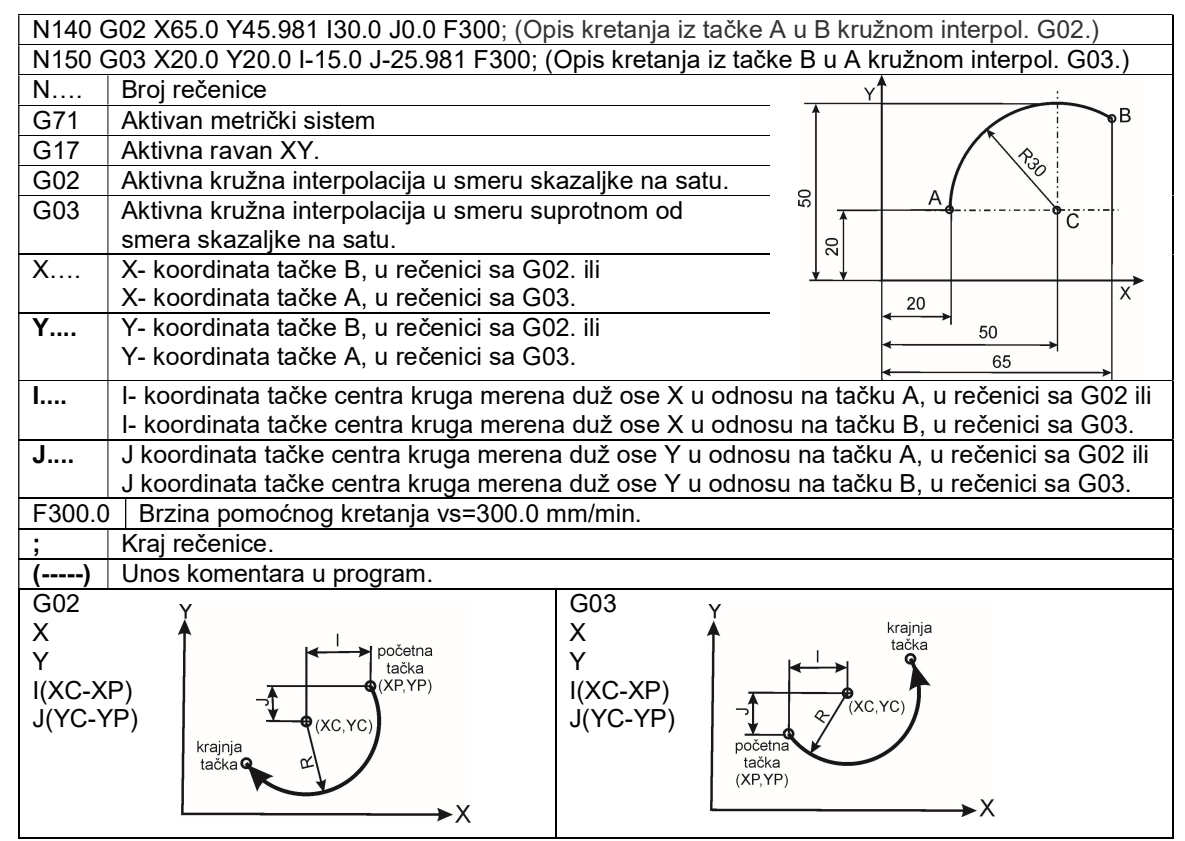

#### v) Primer rečenica za definisanje izmene alata ako se koristi magacin alata funkcijom M06.

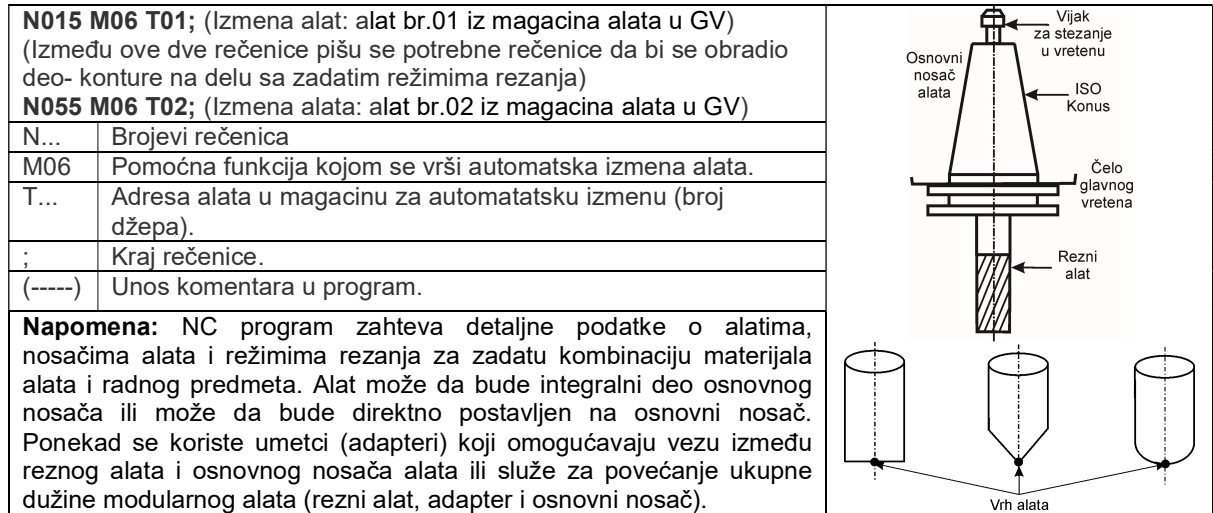

## AT-7 RUČNO KREIRANJE NC (CNC)\_PROGRAMA ZA UPRAVLJANJE NUMA

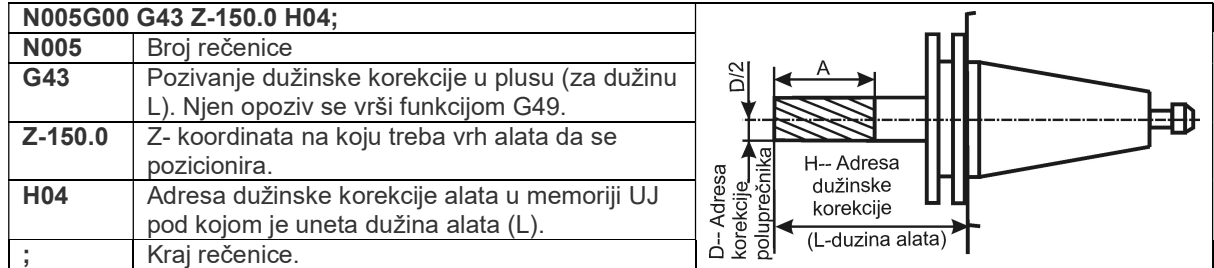

### vi) Primer rečenica za definisanje dužinske korekcije alata (G43 i G49)

#### Napomena:

U NC programu se polazi od pretpostavke da se alat kreće po putanji (path tool) kojom se omogućava zadata mašinska obrada dela. Dužina kretanja čela vretena na obradnim centrima (ili referentnog alata) treba da uzme u obzir dužinu alata (dužinu svakog predviđenog alata). Alati većih dužina kraće putuju duž svojih osa u toku pozicionih kretanja i obrnuto. CNC sistem stoga treba da proračunava pomeranje čela vretena uzimajući u obzir dužinu alata. Dužina alata (za svaki alat posebno) se unapred meri i unosi ručno u odgovarajući deo memorije na UJ rezervisan za dužinske korekcije (lenght offset).

Kod svakog postavljanja alata u nosač alata, neophodno je da se izmeri negova nova dužina i unese u memoriju UJ. Dužinska korekcija alata se obično meri na mašini koristeći umerivač alata koji može da bude mehanički, optički ili električni. Na obradnim centrima je (za obimno glodanje) potrebno izmeriti i poluprečnika alata i uneti ga u memoriju UJ pod odgovarajućom adresom za korekciju prečnika alata.

### vii) Primeri rečenica za definisanje korekcije putanje alata kod glodanja konture (G41,G42 i G40).

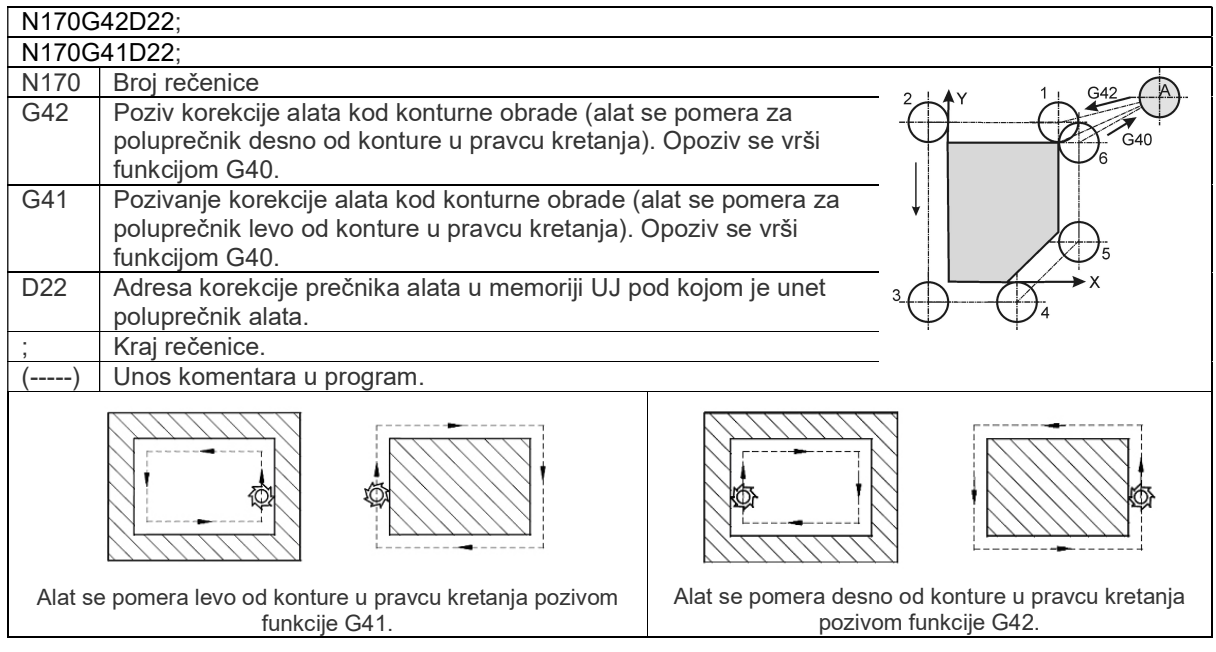

Napomena: Kod glodanja spoljašnje/unutrašnje konture ili džepa, tačnost obrade zavisi od poluprečnika (radijusa) alata. Ugradnjom funkcije za korekcije prečnika (radijus) alata i njenim pozivanjem pomoću odgovarajućih G-funkcija, postoji mogućnost korigovanja putanje alat preko promene poluprečnika (radijusa) alata.

### viii) Primeri rečenica kojima se opisuju fiksni ciklusi obrade rupa i otvora (G81 do G89).

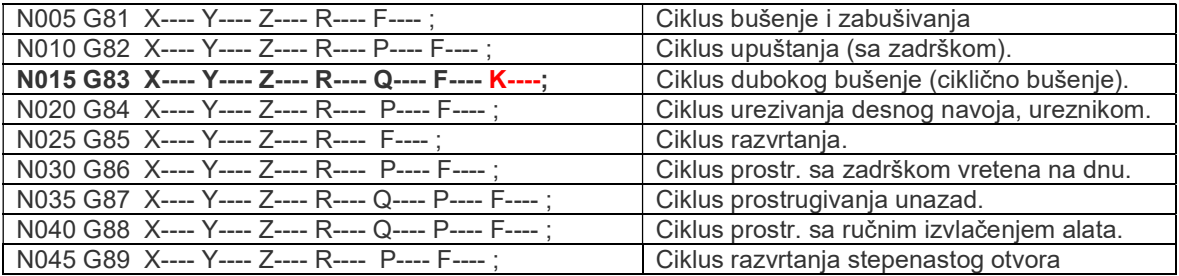

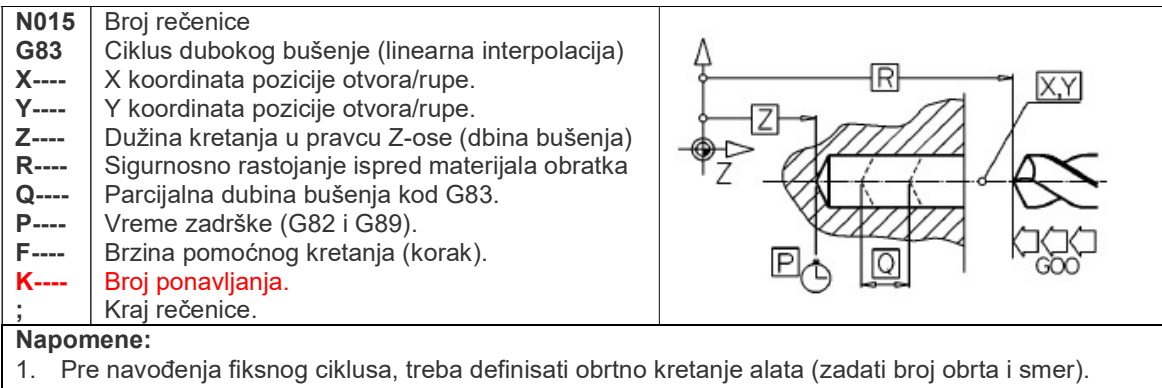

- 2. Fiksni ciklus se izvršava posle svakog pozicioniranja alata po osama X i Y. Pozicioniranje alata se vrši u brzom hodu uz istovremeno uključivanje vretena (broj obrta i smer).
- 3. Sa dostizanjem X i Y pozicije brzim hodom stiže se na sigurnosnu ravan definisanu R rastojanjem.
- 4. Alat se sa programiranog Z nivoa vraća na sigurnosnu ravan R: brzim odnosno radnim hodom (korakom) ili ručno u zavisnosti od ciklusa.
- 5. Ako je zadata dužinska korekcija alata (G43, G44 ili G49) u fiksnom ciklusu, ona se primenjuje za vreme pozicioniranja na R-ravan.
- 6. Jednom pozvan fiksni ciklus, izvršava se u svakoj narednoj naredbi u kojoj se vrši pozicioniranje duž X i Y osa, zato je veoma važno da se nakon završetka obrade prdviđenih otvora/rupa on otkaže funkcijom (kodom) G80.

# ix) Primer rečenica za resetovanje memorije UJ funkcijama:

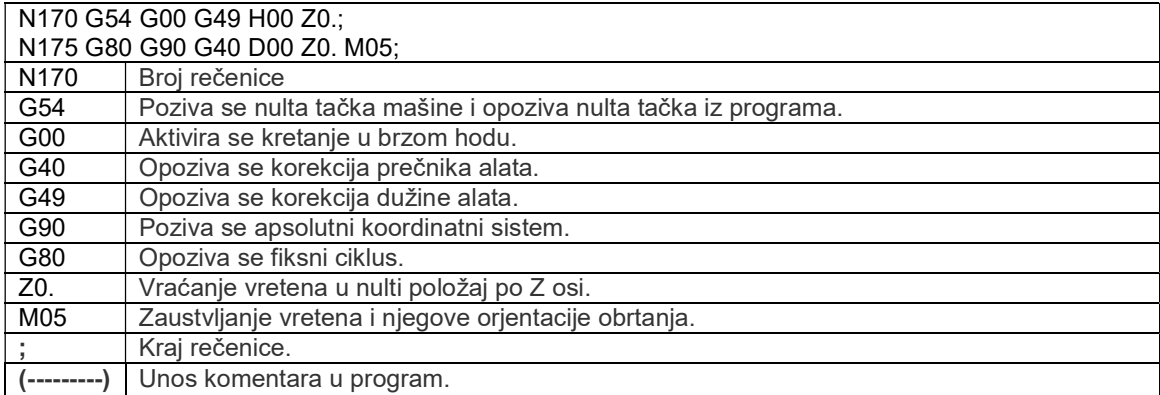

# 5. Nekoliko preporuka za pripremu NU (NC) programa

Pri pripremi NC programa daju se sledeće preporuke:

- 1. Pre pisanja programa, potrebno je definisati (uspostaviti) koordinatni sistem (nulta tačka) na obratku (može ih biti jedan ili više) i odrediti njegovu/e poziciju/e u odnosu na koordinatni sistem mašine, jer putanja vrha alata mora da se preračunava u koordinatnom sistemu mašine. Ovaj definisani koordinatni sistem (nulta tačka) je važan za programiranje i obradu (rezanje). Izbor koordinatnog sistema (nulte tačke) na obratku zavisi od:
	- a. Oblika radnog predmeta (izratka).
	- b. Konstrukcije pomoćnog pribora ako se koristi.
	- c. Pogodnosti za programiranje.
	- d. Vrste pripremka (polufabrikat, otkovak, odlivak itd.)
- 2. Pre pisanja programa potrebno je proučiti karakteristike mašine i dostupne funkcije (kodove) kod upravljačke jedinice odnosno treba proveriti:
	- a. Kretanja i pravace numerički upravljanih osa.
	- b. Poziciju nulte tačke mašine.
	- c. Sistem za automatsku izmenu alata (ATC).
	- d. Raspoložive G i M kodove na izabranoj mašini i upravljačkoj jedinici.
	- e. Oblik i dimenzije pomoćnih pribora koji su dostupni za upotrebu, poziciju pribora na radnom stolu mašine.
- 3. NC program zahteva detaljne podatke o alatima, nosačima alata i režimima rezanja za zadatu kombinaciju materijala alata i radnog predmeta. Alat može da bude integrisan sa osnovnim nosačima ili može da bude direktno postavljen na osnovni nosač (izjedna). Ponekad se koriste umetci (adapteri) koji

#### AT-7 RUČNO KREIRANJE NC (CNC)\_PROGRAMA ZA UPRAVLJANJE NUMA

omogućavaju vezu između reznog alata i osnovnog nosača ili služe za povećanje ukupne dužine modularnog alata (rezni alat, adapter i osnovni nosač). Rezni alati koji se najčešće koriste su: brgije, čeona vretenasta glodala, glodačke glave, ureznici, itd. Postoje takođe i neki specijalni alati na raspolaganju. Treba takođe proveriti završetak osnovnog nosača alata koji se koristi za stezanje nosača alata u glavnom vretenu mašine. Stezanje nosača je obično uz pomoć hidraulike.

- 4. Potrebno je da izabrani pomoćni pribor omogući pozicioniranje i stezanje obratka na stolu mašine. Posebnu pažnju treba posvetiti prilikom projektovanja pribora kod automatizovane proizvodnje. U cilju smanjenja potrebnog vremena i veće ekonomičnosti preporučuje se primena modularnih pribora.
- 5. Režimi rezanja treba da budu pažljivo odabrani tokom pripreme programa jer oni u velikoj meri utiču na kvalitet obrade, ekonomičnost i produktivnost obrade. Režimi obrade biraju se iz priručnika ili na osnovu preporuka koje daju proizvođači reznih alata. U slučaju obrade na obradnim centrima potrebno je odrediti sledeće bazne elemente (režime) obrade:

(i) Broj obrta vretena (n): se u programu piše odmah iza slova S. Na primer, ako je broj obrta 500 o/min u programu se piše S500. Broj obrta sračunava preko preporučene brzine rezanja i prečnika alata ili prečnika obrade.

(ii) Brzina pomoćnog kretanja (mm/min): Navodi se odmah iza slova slova F, na primer ako je brzina pomoćnog kretanja 250 mm/min u programu se precizira F250. Brzina pomoćnog kretanja je proizvod korak po zubu, broja zuba na alatu i broja obrta alata. U slučaju rezanja navoja, brzina pomoćnog kretanja je jednaka proizvodu broja obrta alata i koraka navoja. (iii) Dubina rezanja: Dubina rezanja se određuje definisanjem pozicije alata u pravcu Z-ose. (iv) Širina rezanja: širina rezanja se određuje pozicijom stola duž X i Y ose.

# 6. Primer NU programa

# Primer 1:

Na slici 3 je dat radionički crtež radnog predmet i prikaz putanje alata (isprekidana linija):

- Deo prikazan na slici 3. dobijen je obradom konturnim glodanjem pravougaone ploče 105×65 debljine 30 mm (ovde je uračunat dodatak za obradu po 2.5 mm po konturi zadatog dela). Obrada se izvodi vretenastim glodalom prečnika 10 mm (broj obrtaja n=717o/min, brzina pomoćnog kretanja 350 mm/min).
- Predviđa se kretanje centra glodala pri obradi konture u XY ravni sledećomo putanjom: startna tačka, P1, P2, P3, P4 linearnom interpolacijom, P4 do tačke P5 kružnom interpolacijom u smeru skazaljke na satu i P5, P6, P1 i startna tačka linearnom interpolacijom.

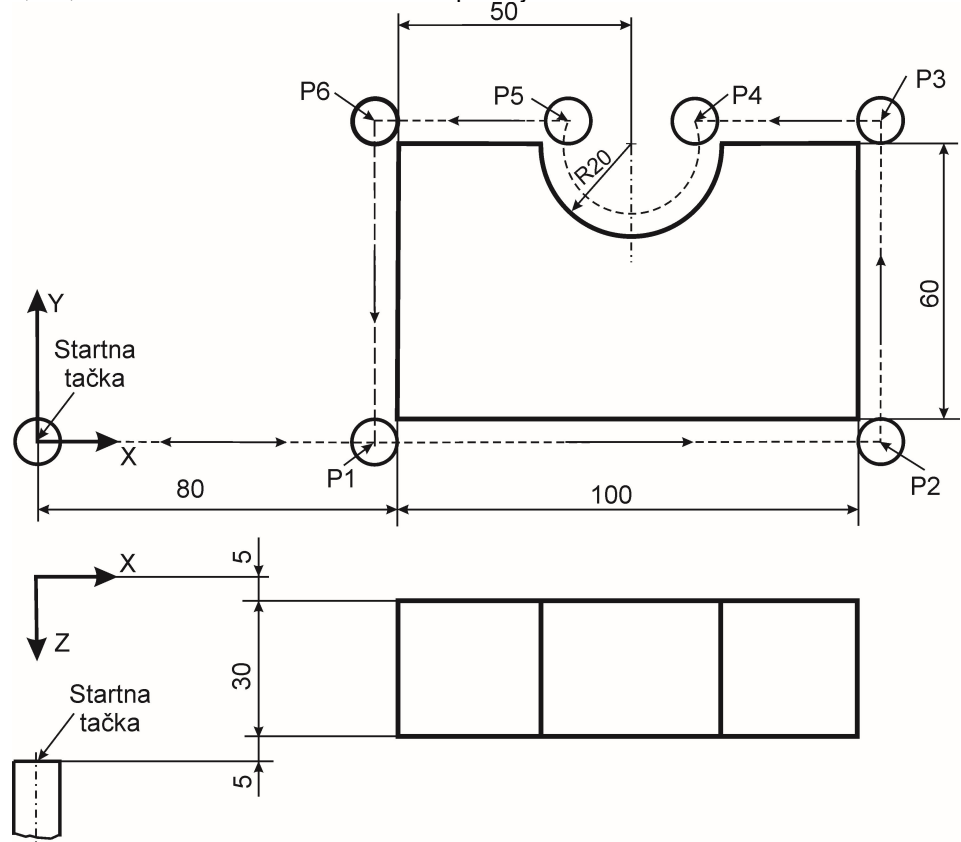

Slika 3. Prikaz crteža dela i putanje alata pri konturnoj obradi

Odrđivanje kordinata tačke P4 i parametara kružne interpolacije I i J.

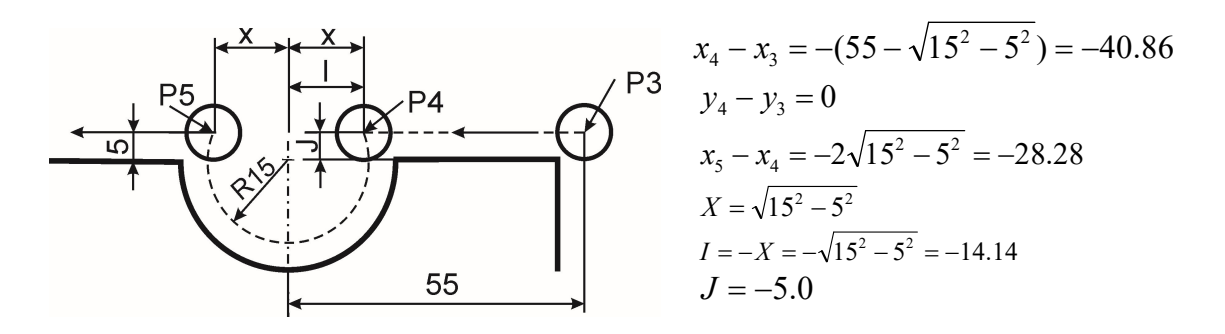

Prikaz NU programa (G-kod) i simulacija putanje alata: % :4001 N001 G91 // aktivan relativni sistem mera N002 G71 // aktivan metrički sistem N003 G00 X0.0 Y0.0 Z40.0 T01 M06 // pomeraj u (0,0,40), izmena alata – alat 01 N004 G01 X65.0 Y0.0 Z-40.0 F950 S717 M03 // relativan pomeraj po pravolinijskoj putanji u tačku (65,0,-40), //start glavnog vretena u desno N005 G01 X10.0 F350 M08 // relativan pomeraj po pravolinijskoj putanji u tačku (10,0,0), //uključenje sredstva za hladenje N006 G01 X110.0 // pravolinijsko pomeranje N007 G01 Y70.0 N008 G01 X-40.86 N009 G02 X-28.28 Y0.0 I-14.14 J-5.0 // Kružna interpolacija u smeru kazaljke na satu u tačku (-28.28,0,0) // položaj centra kruga je određen sledećim koordinatama (14.14, 5.0, 0) N010 G01 X-40.86 N011 G01 Y-70.0 // obrada poslednje površine N012 G01 X-75.0 Y0.0 Z40.0 F950 M30 // povratak u startnu tačku, isključenje glavnog vretena i sredstva za hladenje %

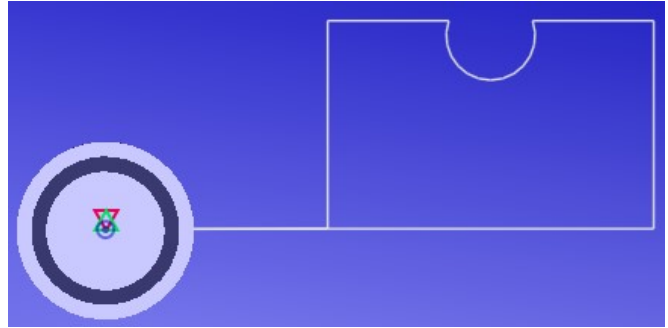

Prikaz simulacije putanje alata pri obradi po programu

# Primer2:

Pogledati primer napisanog NU programa koji je dat u literaturi:

M. Kalajdžić., Tehnologije mašinogradnje, Mašinski fakultet, Beograd, 2008, strana 105-112. (Program je napisan za obradu dela na obradnom centru LOLA 500 40 sa FANUC O-M i korišćen je apsolutni kordinatni sistem.)